# GE3 COMPUTER SCIENCE C AND C ++ LECTURE SERIES *FOR* B.SC 3RD SEMESTER *BY*

**SUBHADIP MUKHERJEE**

**DEPARTMENT OF COMPUTER SCIENCE**

**KHARAGPUR COLLEGE**

**LECTURE 7**

LOOP CONTROL STATEMENTS

BREAK **CONTINUE** 

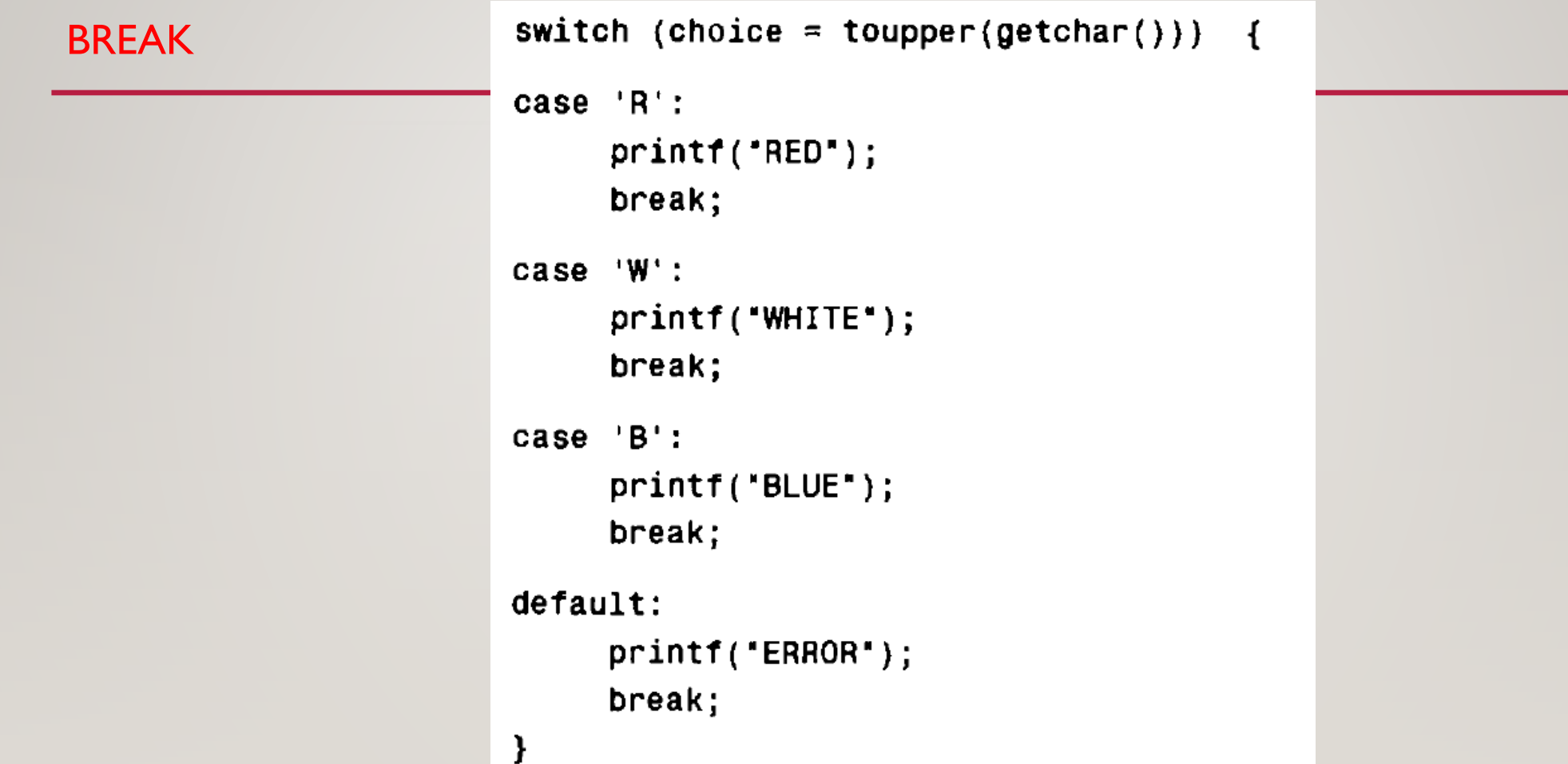

BREAK(cont.)

```
for (count = 0; count <= n; ++count) {
        \mathbf{r}=\mathbf{r}+\mathbf{r}+\mathbf{r}+\mathbf{r}while (c = getchar() |= '\n' ) {
                    if (c = '*) break;
                     \mathbf{v} = \mathbf{v} - \mathbf{v} . As if \mathbf{v} = \mathbf{v}\mathbf{r}\mathbf{r}
```
#### **CONTINUE**

```
do \{scanf("8f", 8x);if (x < 0) {
                 printf("ERROR - NEGATIVE VALUE FOR X");
                 continue;
       \mathbf{E}/* process the nonnegative value of x */
            \begin{array}{cccccccccccccc} \bullet & \bullet & \bullet & \bullet & \bullet & \bullet & \bullet & \bullet \end{array}} while (x \le 100);
```

```
for (count = 1; x <= 100; ++count) {
     scanf('%f', 8x);if (x < 0) {
         printf("ERROR - NEGATIVE VALUE FOR X");
        continue;
     }
     /* process the nonnegative value of x * /\mathbf{r} = \mathbf{r} + \mathbf{r} + \mathbf{r} + \mathbf{r}
```
Subhadip Mukherjee, Department of Computer Science, Kharagpur College

}

COMMA OPERATOR

used primarily in conjunction with the **for** statement

for (expression 1a, expression 1b; expression 2; expression 3) statement

for (expression 1; expression 2; expression 3a, expression 3b) statement

#### **GOTO statement**

```
scant("%f", &x);goto label;
                                                        while (x \le 100) {
                                                                     \begin{array}{cccccccccccccc} \bullet & \bullet & \bullet & \bullet & \bullet & \bullet & \bullet & \bullet \end{array}if (x < 0) goto errorcheck;
label: statement
                                                                     \mathbf{r}=\mathbf{r}+\mathbf{r}+\mathbf{r}+\mathbf{r}scanf("%f", & x);ł
                                                               . . . . .
                                                       \frac{1}{2} error detection routine */
                                                       errorcheck: {
                                                                                  printf("ERROR - NEGATIVE VALUE FOR X");
                                                                                  \mathbf{r}=\mathbf{r}+\mathbf{r}+\mathbf{r}+\mathbf{r}}
```
#### **Check Odd or Even**

```
#include<stdio.h>
int main(){
    int a;
    printf("Enter the number:");
    scanf("%d", &a);
    if(a%2 == 0){
          printf("EVEN");
    }
  else{
     printf("ODD");
   }
  return 0;
}
```
#### COMPILE AND RUN A C CODE

## **Thank You**

End of Lecture 7

#### **Subhadip Mukherjee**

Department of Computer Science

Kharagpur College

Kharagpur, India